## Jグランツを利用した補助事業の手続き概要説明(事業のスキーム) (1/2)

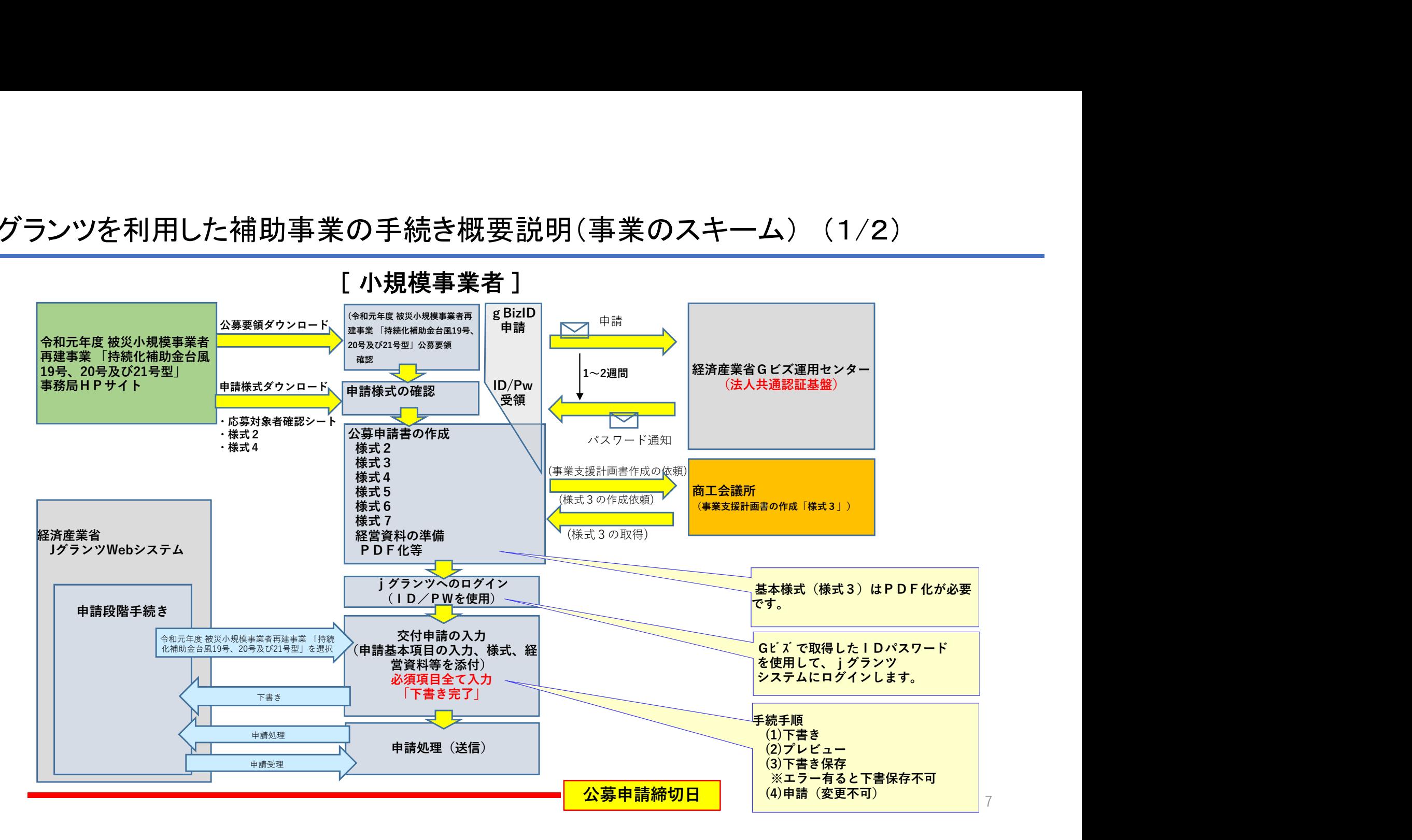

## Jグランツを利用した補助事業の手続き概要説明(事業のスキーム) (2/2)

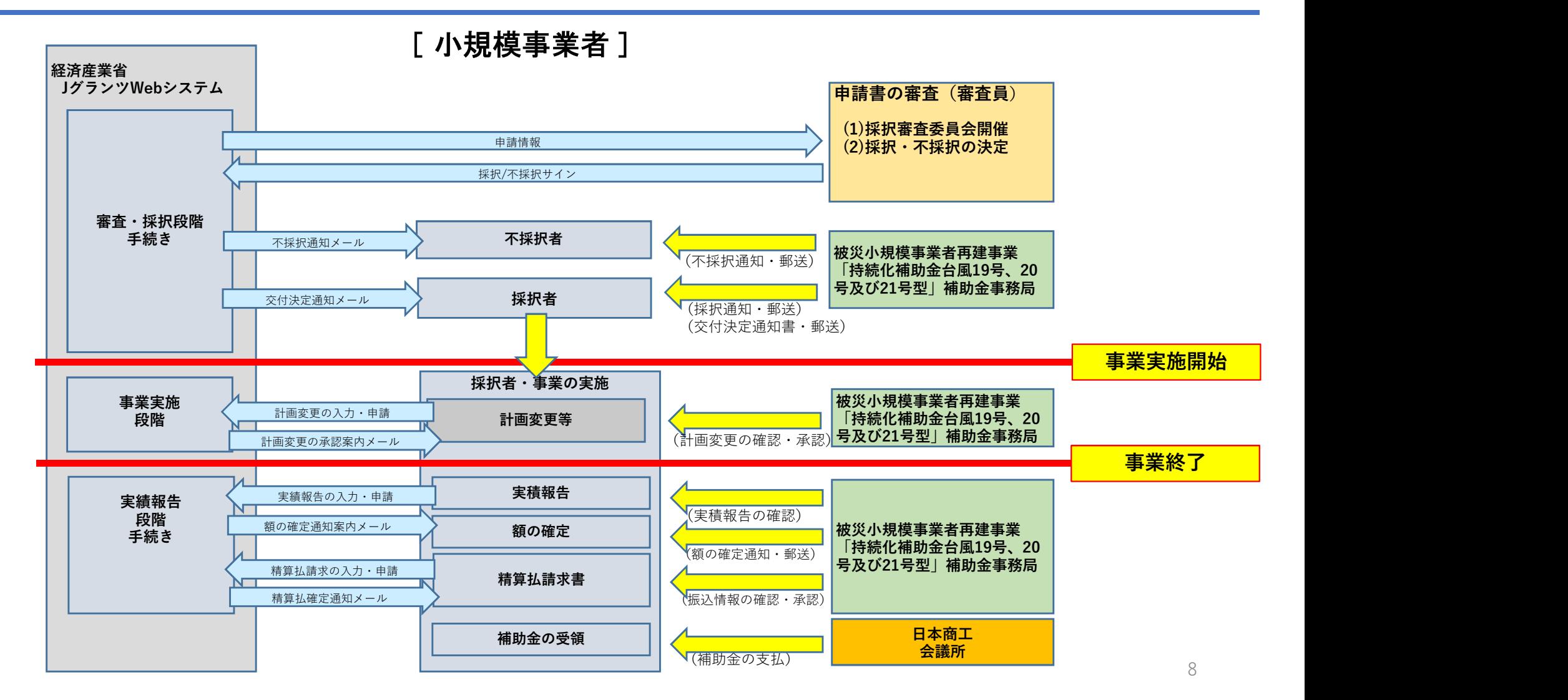